Winter semeste

l<sub>i</sub>

 $\overline{\phantom{a}}$ 

 $\overline{\phantom{a}}$ 

# **344.175 VL: Natural Language Processing Neural Networks for NLP – a Walkthrough**

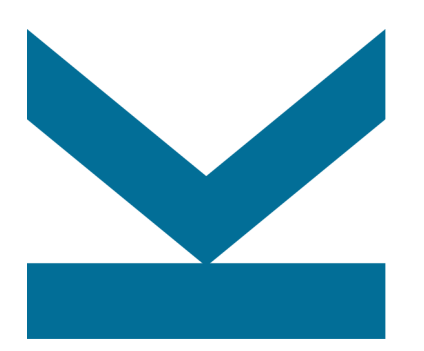

Navid Rekab-saz

Email: navid.rekabsaz@jku.at Office hours: https://navid-officehours.youcanbook.me

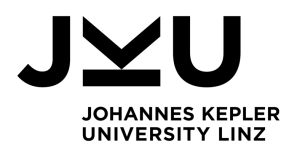

## **Notation – recap**

- $a \rightarrow$  scalar
- **•**  $b \rightarrow$  vector
	- $i^{th}$  element of  $\bm{b}$  is the scalar  $b_i$
- **•**  $C \rightarrow$  matrix
	- $i^{th}$  vector of  $\boldsymbol{c}$  is  $\boldsymbol{c}_i$
	- $j^{th}$  element of the  $i^{th}$  vector of  $C$  is the scalar  $c_{i,j}$
- Tensor: generalization of scalar, vector, matrix to any arbitrary dimension

## **Probability**

- Gonditional probability, given two random variables  $X$  and  $Y$ :  $P(Y|X)$
- **Probability distribution** 
	- For a discrete random variable  $Y$  with  $K$  states (classes)

$$
\bullet \ 0 \le P(Y_i) \le 1
$$

$$
\bullet \sum_{i=1}^K P(Y_i) = 1
$$

- E.g. with  $K = 4$  states:  $[0.2 \t 0.3 \t 0.45 \t 0.05]$
- Expected value over a set  $\mathcal D$

$$
\mathbb{E}_{\mathcal{D}}[f] = \frac{1}{|\mathcal{D}|} \sum_{x \in \mathcal{D}} f(x)
$$

Note: The definition of expected value is not completely precise. Though, it suffices for our use in this lecture

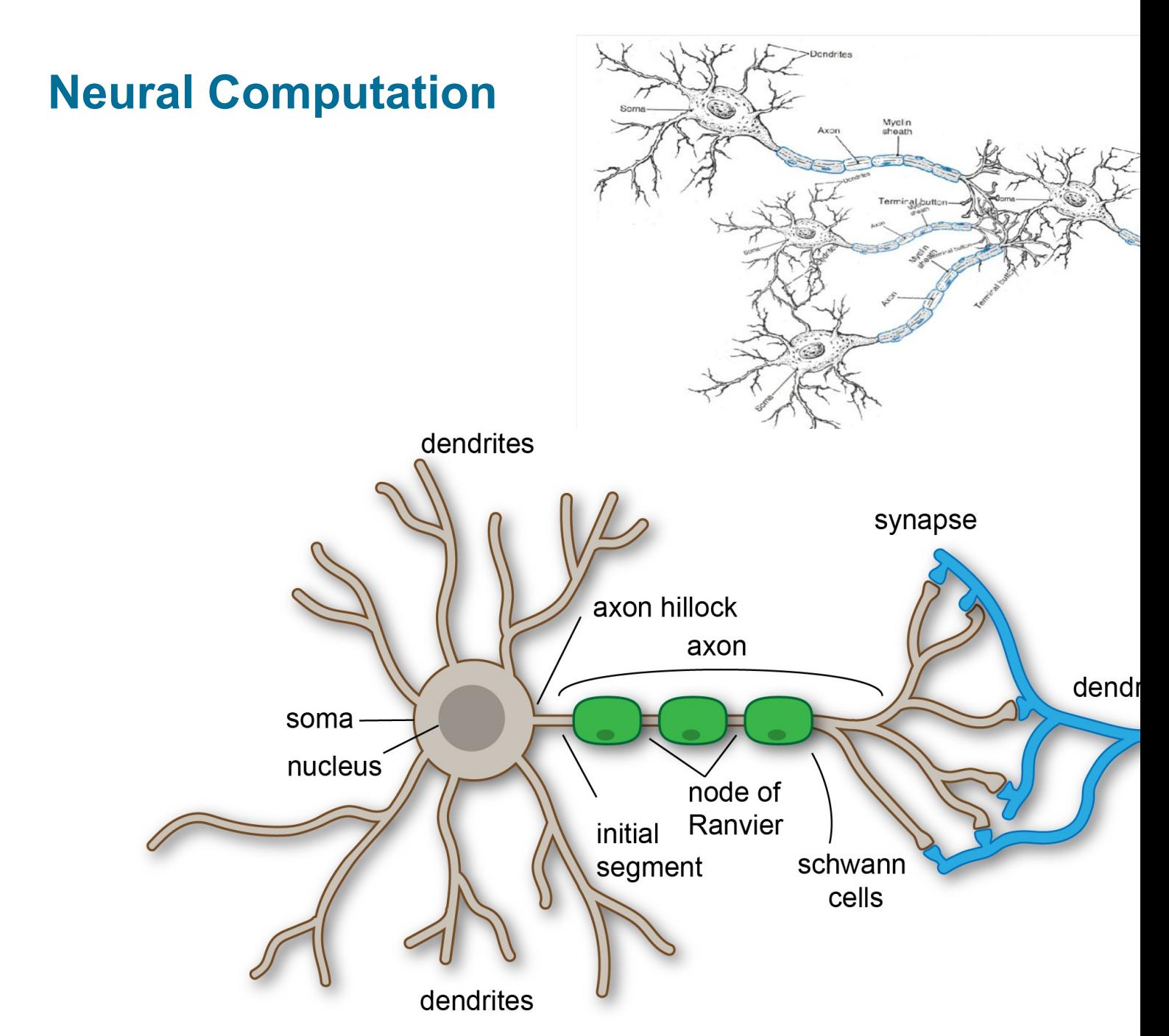

#### Source https://en.wikipedia.org/wiki/Dendrite

#### **An Artificial Neuron**

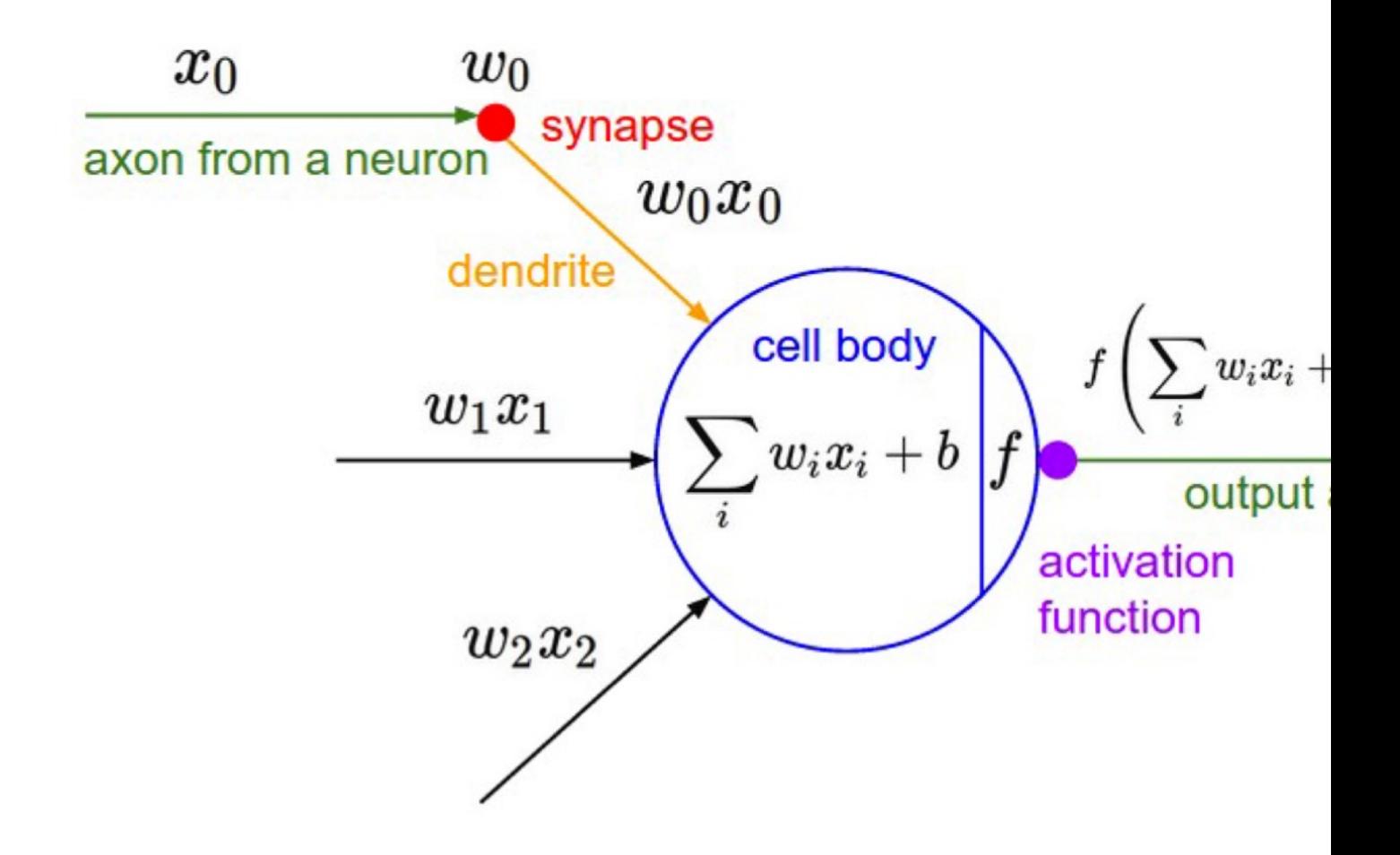

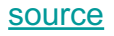

## **Learning with Neural Networks**

- Design the network's architecture
- § Loop until some **exit criteria** are met
	- Sample a **(mini)batch** from training data
	- Execute **forward pass:** predict the output tensor of each given input tensor
	- Calculate **loss**
	- **Optimize** the network to reduce loss
		- Calculate the **gradient** of each parameter regarding the loss function using the **backpropagation** algorithm
		- **Update** parameters using their gradients

## **Learning with Neural Networks**

- Design the network's architecture
- § Loop until some **exit criteria** are met
	- Sample a **(mini)batch** from training data
	- Execute **forward pass:** predict the output tensor of each given input tensor
	- Calculate **loss**
	- **Optimize** the network to reduce loss
		- Calculate the **gradient** of each parameter regarding the loss function using the **backpropagation** algorithm
		- **Update** parameters using their gradients

#### **Artificial Neural Networks**

- Neural Networks are non-linear functions and universal approximators
- § Neural networks can readily be defined as probabilistic models which estimate  $P(Y|X)$
- Considering model parameter,  $P(Y|X)$  can be written as  $P(Y|\mathbf{x};\mathbf{W})$ 
	- $\bm{x}$  is an input vector and W is the set of model parameters
	- The model's predicted probability distribution is:

$$
\widehat{\mathbf{y}} = P(Y|\mathbf{x}; \mathbf{W})
$$

# **A sample neural network (Multi Layer Perceptron)**

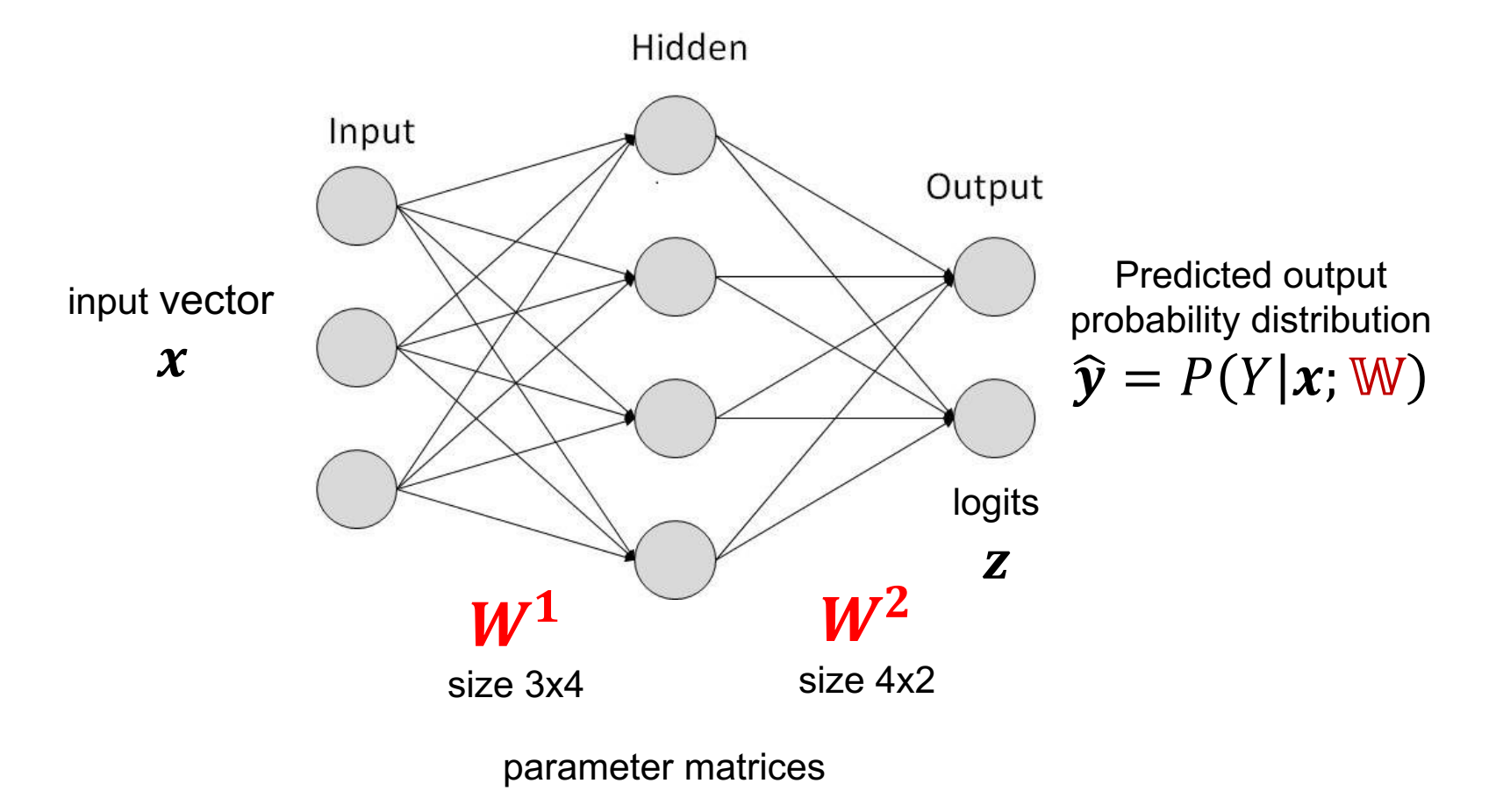

Hidden nodes/layers apply non-linear functions to their inputs

**Linear**

 $f(x) = x$ 

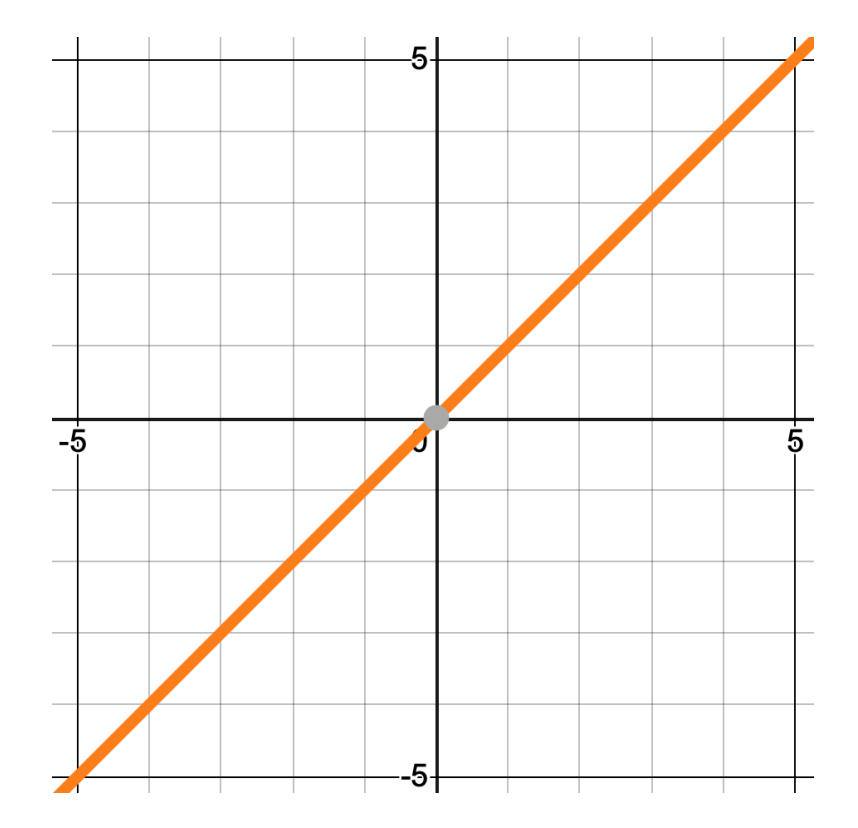

#### **Non-linearities - Sigmoid**

$$
\sigma(x) = \frac{1}{1 + e^{-x}}
$$

- squashes input between 0 and 1
- Output becomes like a probability value

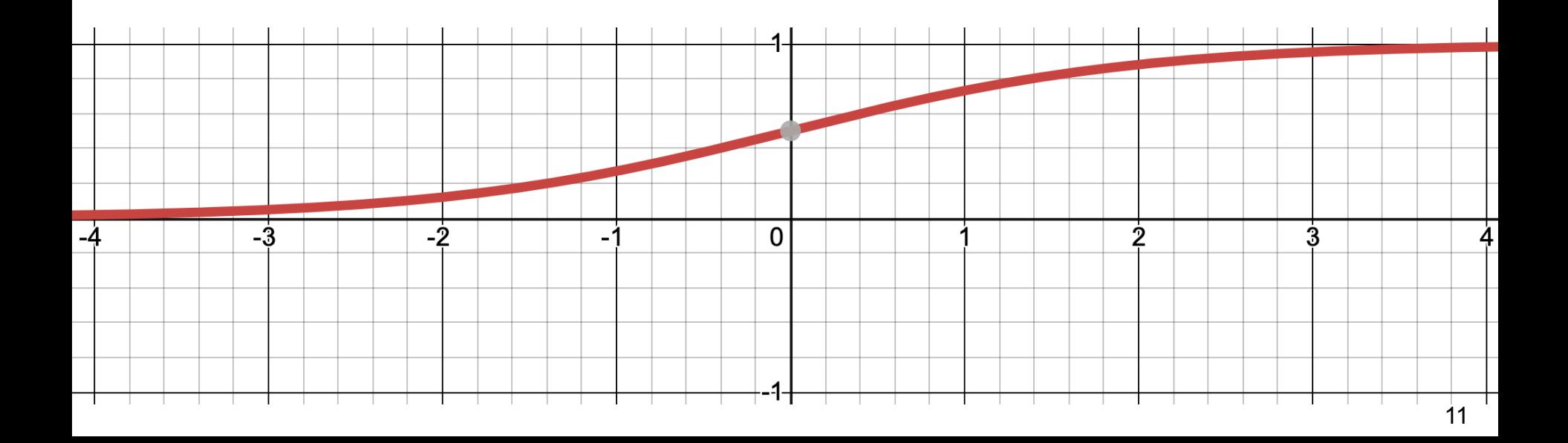

## **Hyperbolic Tangent (Tanh)**

$$
\tanh(x) = \frac{e^{2x} - 1}{e^{2x} + 1}
$$

squashes input between -1 and 1

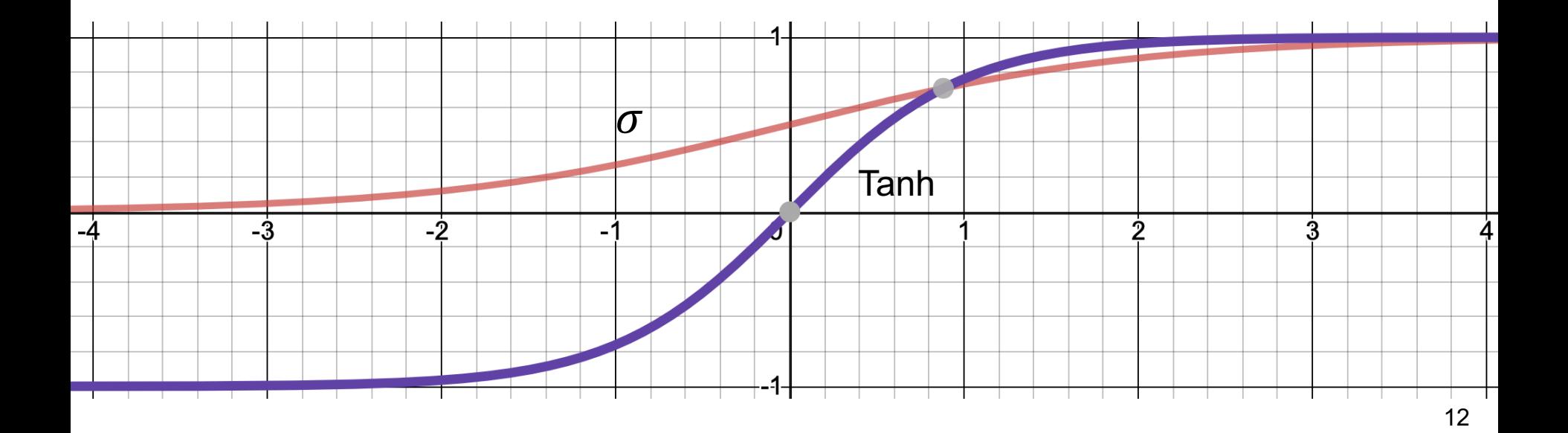

## **Rectified Linear Unit (ReLU)**

$$
ReLU(x) = max(0, x)
$$

■ fits to deep architectures, as it prevents vanishing gradient

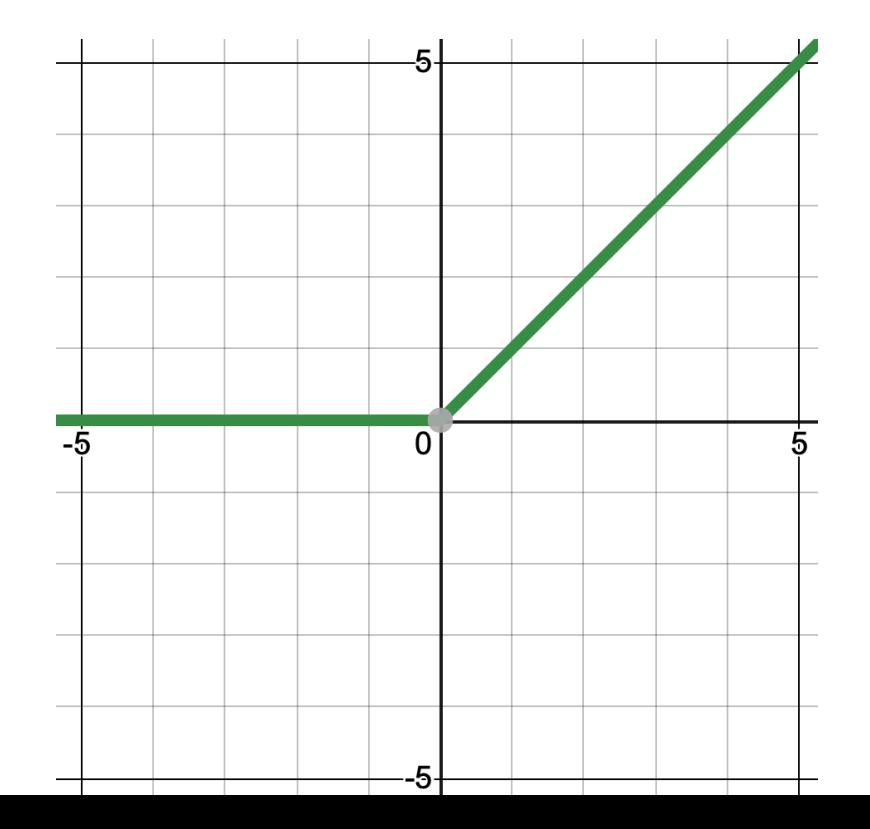

#### **Examples**

$$
x = \begin{bmatrix} 1 & 3 \end{bmatrix}
$$
  $W = \begin{bmatrix} 0.5 & -0.5 & 2 & 0 & 0 \\ 0 & 0 & 0 & 4 & -1 \end{bmatrix}$ 

**E** Linear transformation  $xW$ :

$$
xW = \begin{bmatrix} 1 & 3 \end{bmatrix} \begin{bmatrix} 0.5 & -0.5 & 2 & 0 & -1 \\ 0 & 0 & 0 & 4 & -1 \end{bmatrix} = \begin{bmatrix} 0.5 & -0.5 & 2 & 12 & -4 \end{bmatrix}
$$

- Non-linear transformation ReLU $(xW)$ : ReLU( $[0.5 \ -0.5 \ 2 \ 12 \ -4]$ ) =  $[0.5 \ 0.0 \ 2 \ 12 \ 0.0]$
- Non-linear transformation  $\sigma(xW)$ :  $\sigma([0.5 \quad -0.5 \quad 2 \quad 12 \quad -4]) = [\mathbf{0.62} \quad \mathbf{0.37} \quad \mathbf{0.88} \quad \mathbf{0.99} \quad \mathbf{0.11}]$
- Non-linear transformation  $tanh(xW)$ :  $tanh([0.5 \quad -0.5 \quad 2 \quad 12 \quad -4]) = [0.46 \quad -0.46 \quad 0.96 \quad 0.99 \quad -0.99]$

## **Learning with Neural Networks**

- Design the network's architecture
- § Loop until some **exit criteria** are met
	- Sample a **(mini)batch** from training data
	- Execute **forward pass:** predict the output tensor of each given input tensor
	- Calculate **loss**
	- **Optimize** the network to reduce loss
		- Calculate the **gradient** of each parameter regarding the loss function using the **backpropagation** algorithm
		- **Update** parameters using their gradients

# **Early Stopping**

- Run the model for several steps (epochs), and in each step evaluate the model on the validation set
- Store the model if the evaluation results improve
- § At the end, take the stored model with the best validation results as the final model

## **Learning with Neural Networks**

- Design the network's architecture
- § Loop until some **exit criteria** are met
	- Sample a **(mini)batch** from training data
	- Execute **forward pass:** predict the output tensor of each given input tensor
	- Calculate **loss**
	- **Optimize** the network to reduce loss
		- Calculate the **gradient** of each parameter regarding the loss function using the **backpropagation** algorithm
		- **Update** parameters using their gradients

## **Toy neural network**

■ A sample neural network is going to calculate the following function:

$$
z(x; W) = w_2^2 * (2 * x * w_1 + w_0)
$$

- $x$  is input and W is the tensor of parameters
- Parameters are initialized with

$$
w_0 = 1 \quad w_1 = 3 \quad w_2 = 2
$$

■ A neural network first redefines this function as subfunctions of basic/atomic operations with new intermediary variables:\*

$$
a = 2 * x * w1
$$

$$
b = a + w0
$$

$$
c = w22
$$

$$
z = c * b
$$

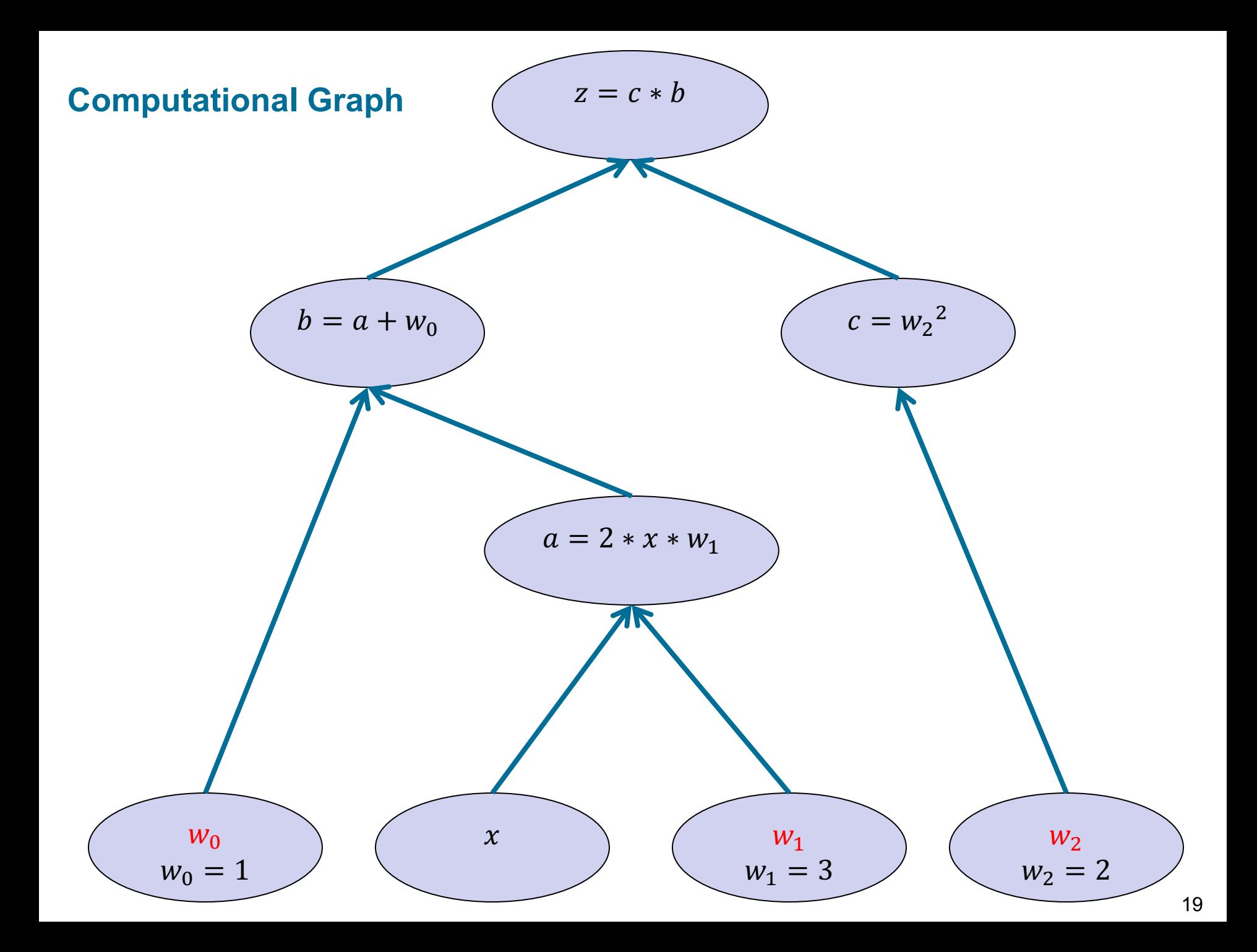

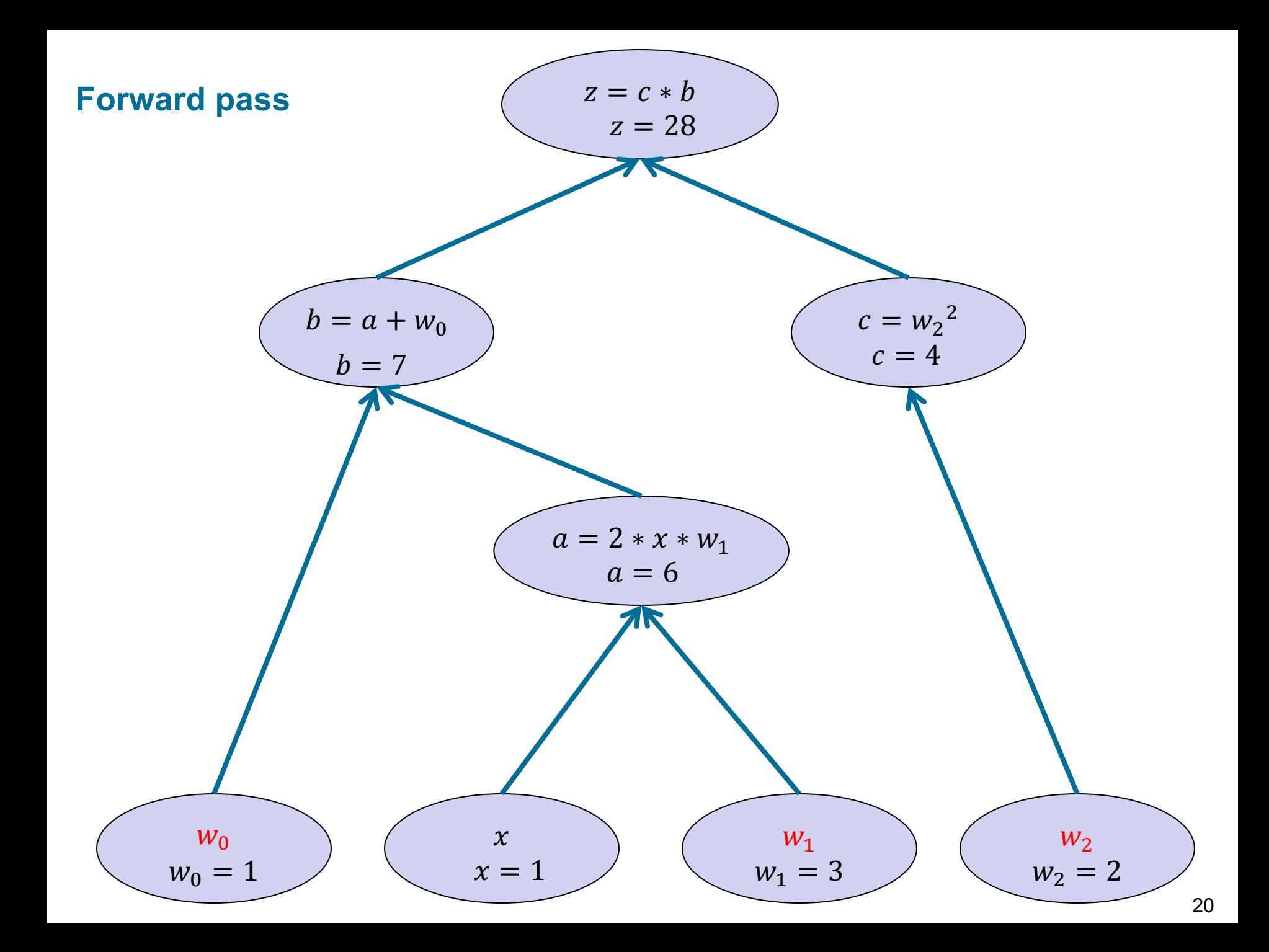

#### **Output probability distribution**

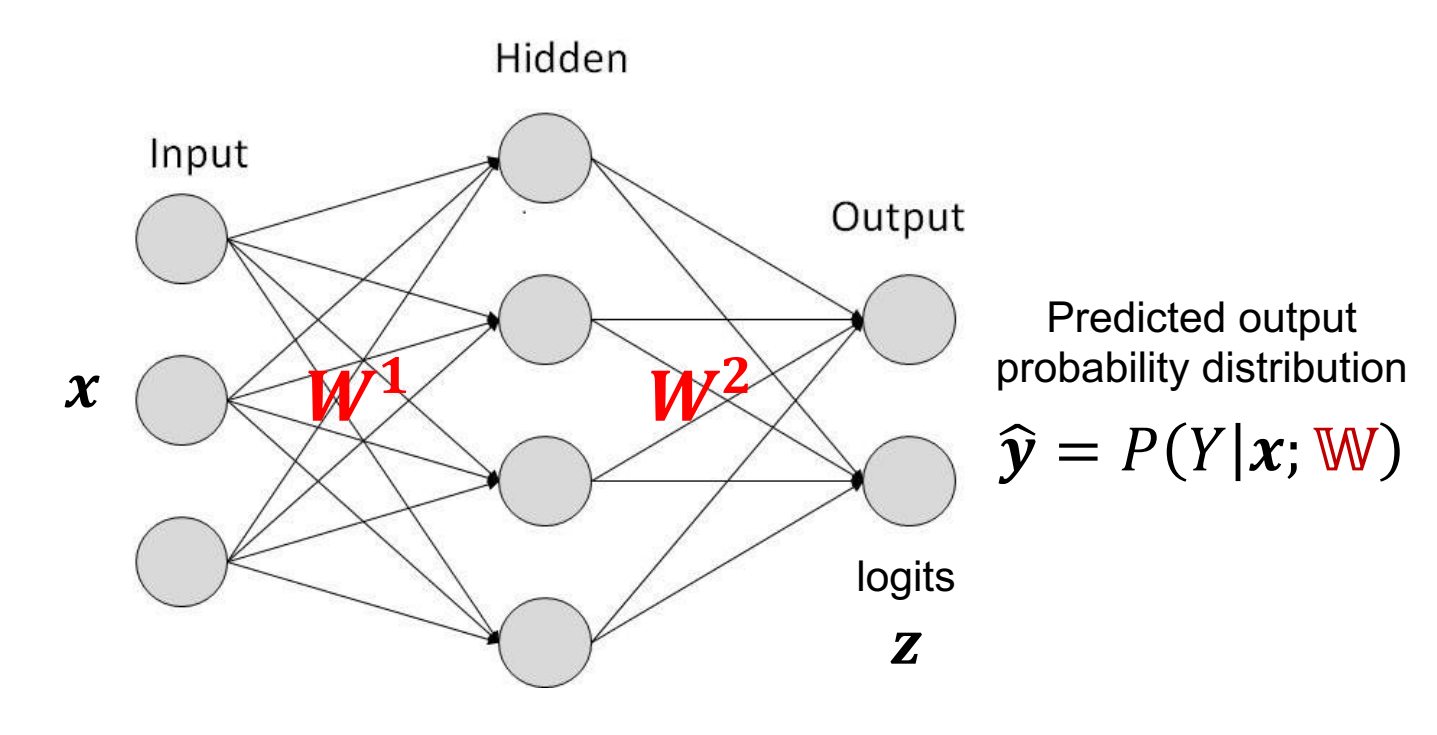

#### **Softmax**

- As discussed, neural networks can readily turn to probabilistic models
- To do it, we need to transform the output vector z of a neural network with  $K$  output classes to a probability distribution
	- In the context of neural networks, z is usually called **logits**
- softmax turns a vector to a probability distribution
	- $-$  z could be the output vector of a neural network

$$
\text{softmax}(\mathbf{z})_l = \frac{e^{z_l}}{\sum_{i=1}^K e^{z_i}} \sum_{\text{normalization term}}
$$

#### **Output probability distribution**

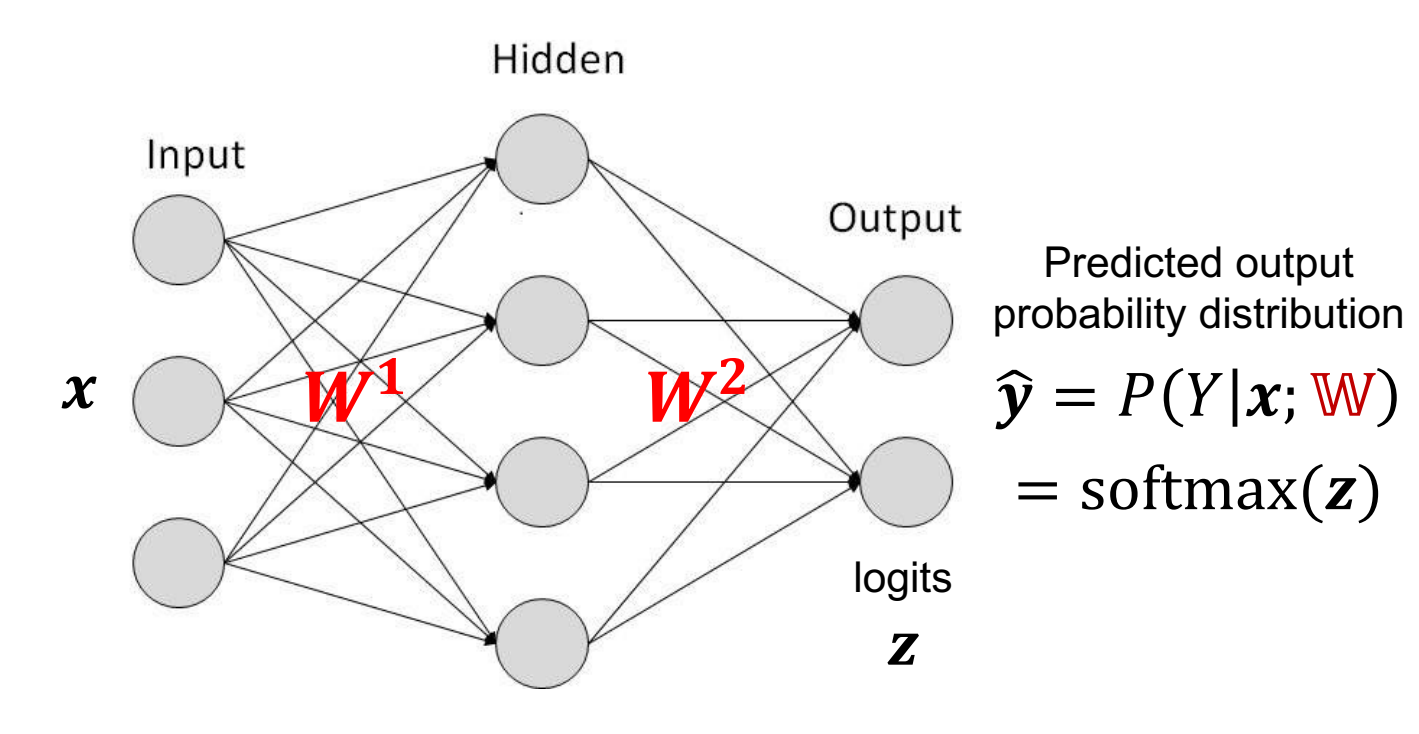

#### **Softmax – example**

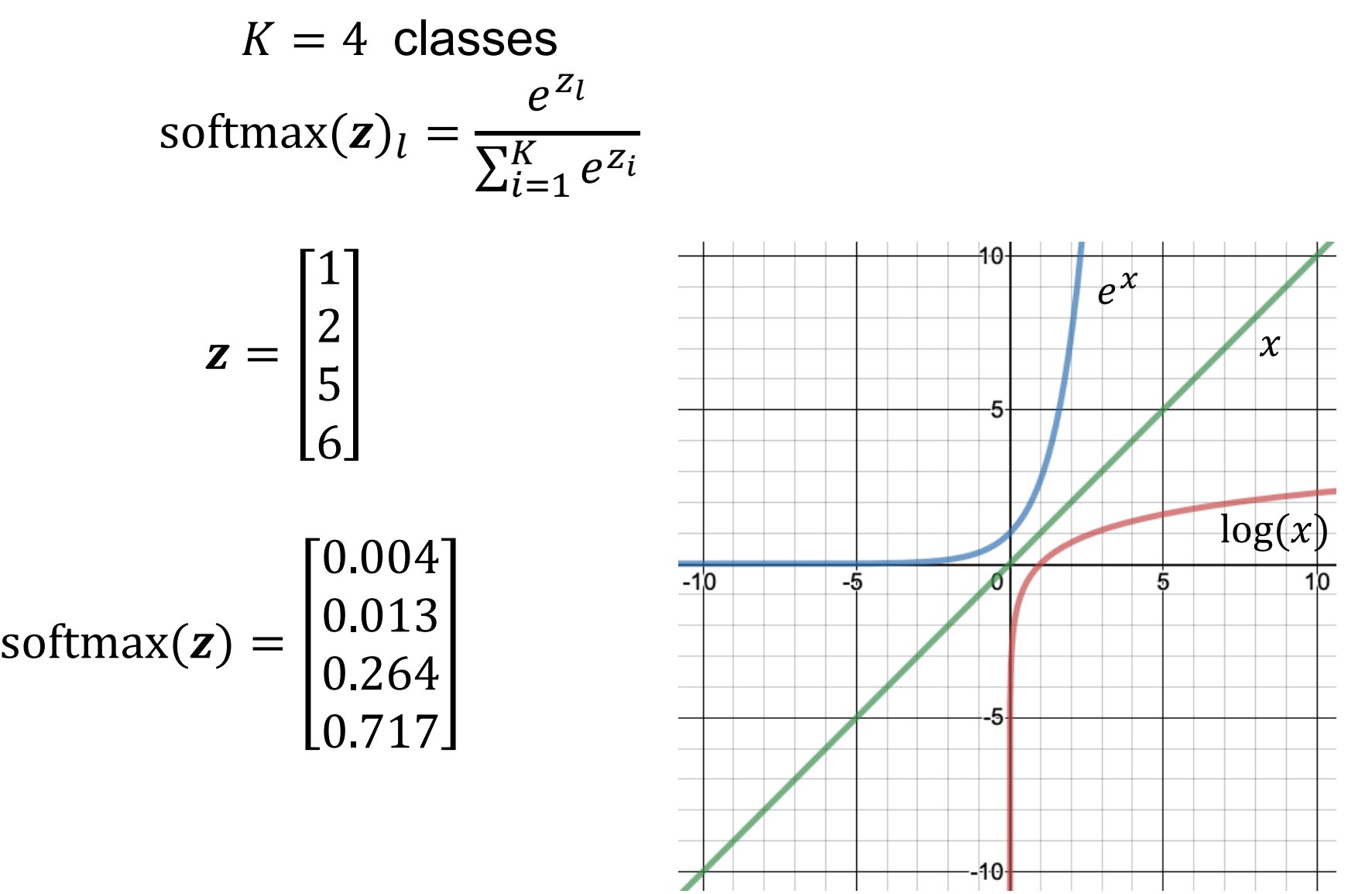

## **Softmax characteristics**

- The exponential function in softmax makes the maximum becomes much higher than the others
- § Softmax identifies the "*max*" but in a "*soft*" way!
- Softmax imposes competition between the predicted output values, as in fact "*winner takes (almost) all!"*
	- Winner-takes-all is the case when one value is 1 and the rest are 0
	- Softmax provides a soft distribution of winner-takes-all
	- This resembles the competition between nearby neurons in the cortex

## **Learning with Neural Networks**

- Design the network's architecture
- § Loop until some **exit criteria** are met
	- Sample a **(mini)batch** from training data
	- Execute **forward pass:** predict the output tensor of each given input tensor
	- Calculate **loss**
	- **Optimize** the network to reduce loss
		- Calculate the **gradient** of each parameter regarding the loss function using the **backpropagation** algorithm
		- **Update** parameters using their gradients

#### **Sample neural network**

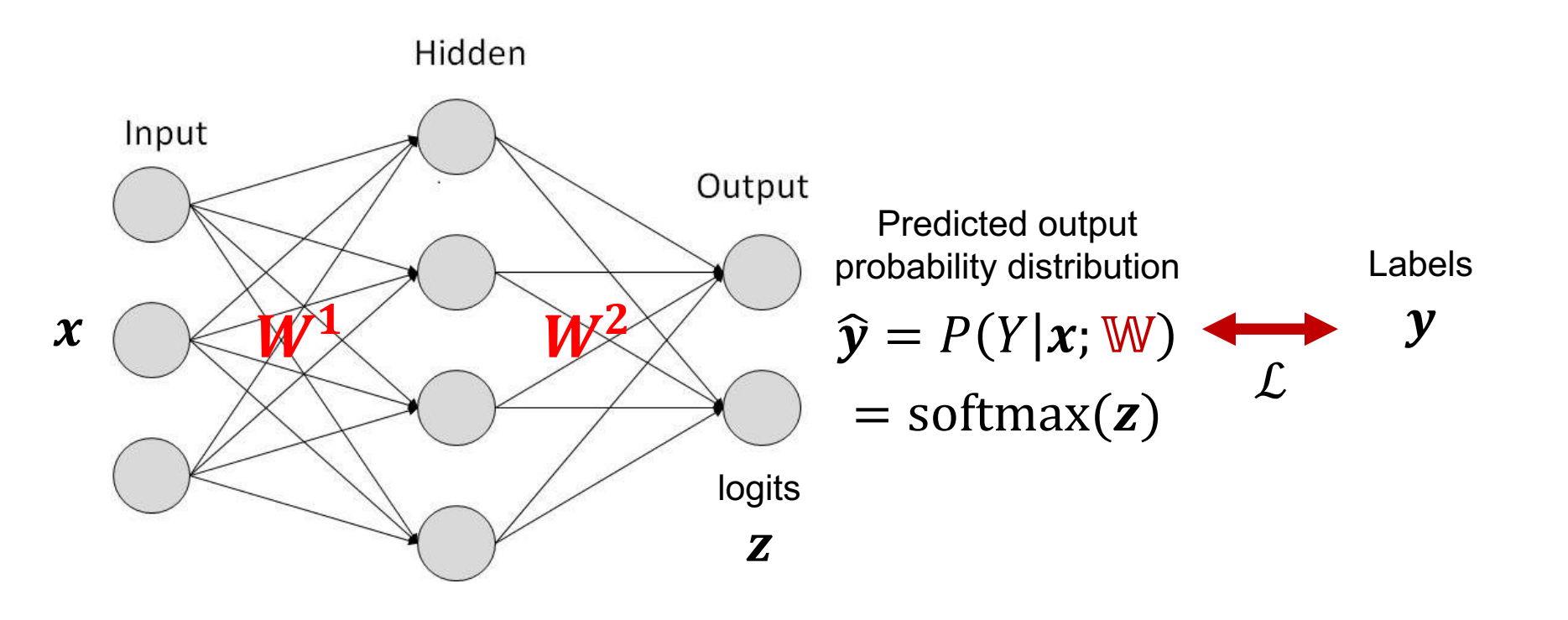

## **Cross Entropy Loss**

- Given a classification task with  $K$  classes
	- known as multi-class classification
- $\hat{y} \rightarrow$  predicted probability distribution of the classes
- $\mathbf{y} \rightarrow$  actual probability distribution of the classes (labels)
- Cross Entropy loss is defined as:

$$
\mathcal{L} = -\mathbb{E}_{\mathcal{D}} \sum_{i=1}^{K} y_i \log \hat{y}_i
$$

- $\mathcal{D} \rightarrow$  the set of training data
- **In neural networks, we can write it as:**

$$
\mathcal{L}(\mathbb{W}) = -\mathbb{E}_{\mathcal{D}} \sum_{i=1}^K y_i \log P(Y_i | \mathbf{x}; \mathbb{W})
$$

#### **Cross Entropy Loss – example 1**

**• A multi-label scenario:** 

$$
\hat{\mathbf{y}} = \begin{bmatrix} 0.004 \\ 0.013 \\ 0.264 \\ 0.717 \end{bmatrix} \qquad \mathbf{y} = \begin{bmatrix} 0 \\ 0.25 \\ 0 \\ 0.75 \end{bmatrix}
$$

$$
\mathcal{L} = -\sum_{i=1}^{K} y_i \log \hat{y}_i
$$

 $\mathcal{L} = -(0 \times \log 0.004 + 0.25 \times \log 0.013 + 0 \times \log 0.264 + 0.75 \times \log 0.717)$ 

$$
\mathcal{L} = -(0 - 0.471 + 0 - 0.108)
$$

$$
\mathcal{L} = 0.579
$$

#### **Cross Entropy Loss – example 2**

■ A single-label scenario:

$$
\hat{\mathbf{y}} = \begin{bmatrix} 0.004 \\ 0.013 \\ 0.264 \\ 0.717 \end{bmatrix} \qquad \mathbf{y} = \begin{bmatrix} 0 \\ 0 \\ 0 \\ 1 \end{bmatrix}
$$

$$
\mathcal{L} = -\sum_{i=1}^{K} y_i \log \hat{y}_i
$$

 $\mathcal{L} = -(0 \times \log 0.004 + 0 \times \log 0.013 + 0 \times \log 0.264 + 1 \times \log 0.717)$ 

$$
\mathcal{L} = -(0 + 0 + 0 - 0.144)
$$

$$
\mathcal{L} = 0.144
$$

## **Negative Log Likelihood (NLL) Loss**

- Single-label classification is the most common scenario
- In this case, we can simplify Cross Entropy formulation to

$$
\mathcal{L}(\mathbb{W}) = -\mathbb{E}_{\mathcal{D}} \sum_{i=1}^K y_i \log P(Y_i | \mathbf{x}; \mathbb{W}) = -\mathbb{E}_{\mathcal{D}} \log P(Y_i | \mathbf{x}; \mathbb{W})
$$

- where  $l$  is the index of the correct class
- This loss function is known as Negative Log Likelihood (NLL)
	- NLL is a special case of Cross Entropy

#### **NLL + softmax**

■ What happens when we use NLL and softmax in the output layer of a neural network?

 $\mathcal{L}(\mathbb{W}) = -\mathbb{E}_{\mathcal{D}} \log P(Y_l|\mathbf{x}; \mathbb{W}) = -\mathbb{E}_{\mathcal{D}} \log \text{softmax}(\mathbf{z})_l$ 

 $z \rightarrow$  output vector before softmax (logits)

$$
\mathcal{L}(\mathbb{W}) = -\mathbb{E}_{\mathcal{D}} \log \frac{e^{z_l}}{\sum_{i=1}^{K} e^{z_i}} = -\mathbb{E}_{\mathcal{D}} \left[ \log e^{z_l} - \log \sum_{i=1}^{K} e^{z_i} \right]
$$

$$
\mathcal{L}(\mathbb{W}) = -\mathbb{E}_{\mathcal{D}} \left[ z_l - \log \sum_{i=1}^{K} e^{z_i} \right]
$$
This term is (almost)  
equal to max(*z*)

#### NLL + softmax – example 1

$$
\mathcal{L} = -\left[z_l - \log \sum_{i=1}^{K} e^{z_i}\right]
$$

$$
\mathbf{z} = \begin{bmatrix}1 & 2 & 0.5 & 6\end{bmatrix}
$$

If the correct class is the first one,  $l = 1$ :  $\mathcal{L}_{\mathcal{A}}$ 

$$
\mathcal{L} = -[1 - \log(e^1 + e^2 + e^{0.5} + e^6)] = -1 + 6.02 = 5.02
$$

- If the correct class is the third one,  $l = 3$ :
- $\mathcal{L} = -[0.5 \log(e^1 + e^2 + e^{0.5} + e^6)] = -0.5 + 6.02 = 5.52$
- If the correct class is the fourth one,  $l = 4$ :  $\mathcal{L}_{\mathcal{A}}$

$$
\mathcal{L} = -[6 - \log(e^1 + e^2 + e^{0.5} + e^6)] = -6 + 6.02 = 0.02
$$

#### NLL + softmax - example 2

$$
\mathcal{L} = -\left[z_l - \log \sum_{i=1}^{K} e^{z_i}\right]
$$

$$
\mathbf{z} = \begin{bmatrix}1 & 2 & 5 & 6\end{bmatrix}
$$

If the correct class is the first one,  $l = 1$ :  $\overline{\phantom{a}}$ 

$$
\mathcal{L} = -[1 - \log(e^1 + e^2 + e^5 + e^6)] = -1 + 6.33 = 5.33
$$

If the correct class is the third one,  $l = 3$ :  $\overline{\phantom{a}}$ 

$$
\mathcal{L} = -[5 - \log(e^1 + e^2 + e^5 + e^6)] = -5 + 6.33 = 1.33
$$

If the correct class is the fourth one,  $l = 4$ :  $\mathcal{L}_{\mathcal{A}}$ 

$$
\mathcal{L} = -[6 - \log(e^1 + e^2 + e^5 + e^6)] = -6 + 6.33 = 0.33
$$

## **Learning with Neural Networks**

- Design the network's architecture
- § Loop until some **exit criteria** are met
	- Sample a **(mini)batch** from training data
	- Execute **forward pass:** predict the output tensor of each given input tensor
	- Calculate **loss** function of the (mini)batch
	- **Optimize** the network to reduce loss
		- Calculate the **gradient** of each parameter regarding the loss function using the **backpropagation** algorithm
		- **Update** parameters using their gradients

#### **Toy neural network**

$$
z(x; W) = w_2^2 * (2 * x * w_1 + w_0)
$$

- **•** Initialization:  $w_0 = 1$   $w_1 = 3$   $w_2 = 2$
- **•** Intermediary variables:

$$
a = 2 * x * w1
$$

$$
b = a + w0
$$

$$
c = w22
$$

$$
z = c * b
$$

**• An "imaginary" loss:** 

$$
\mathcal{L} = y - z
$$

For the current datapoint x we have  $y = 38$ 

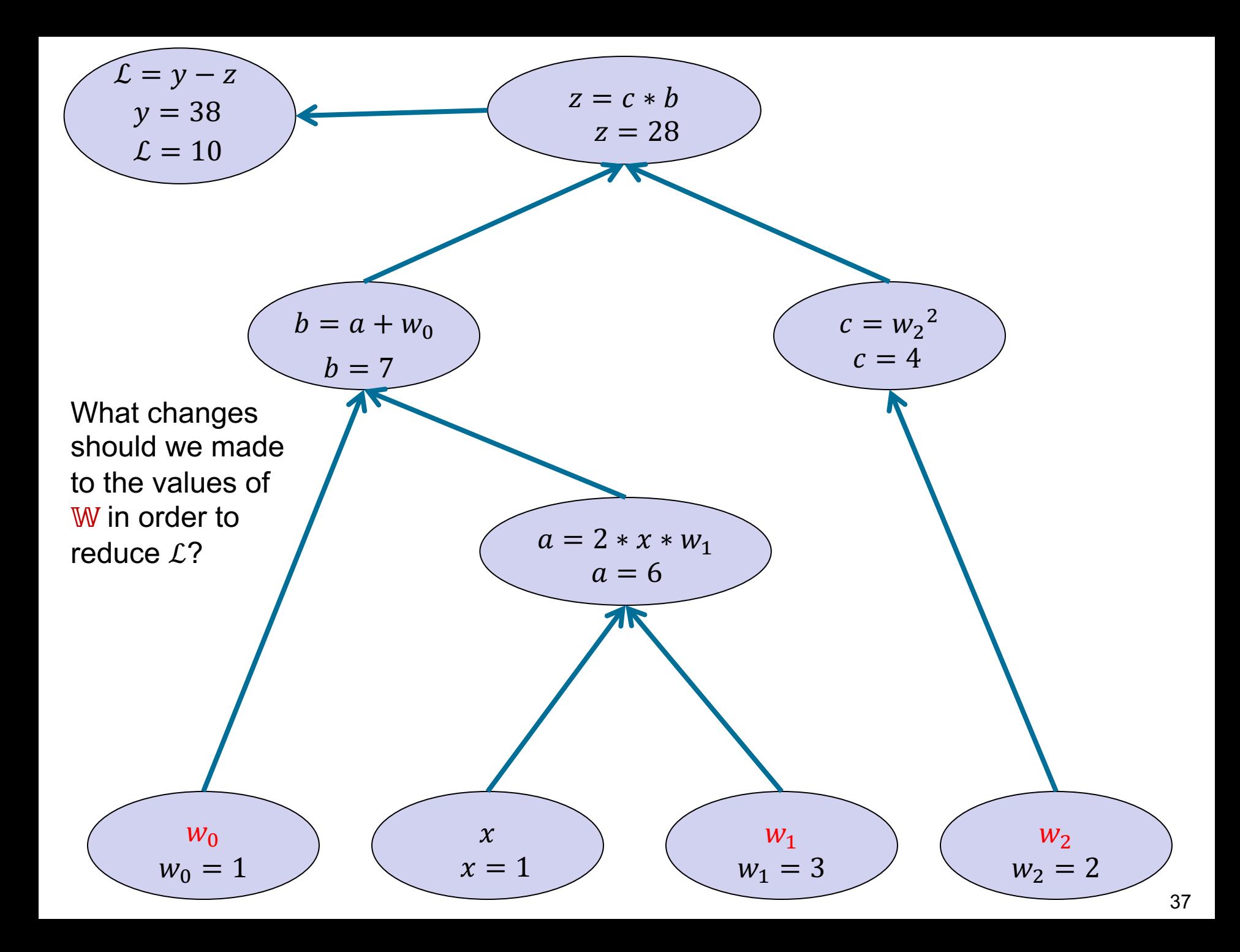

# **Optimization**

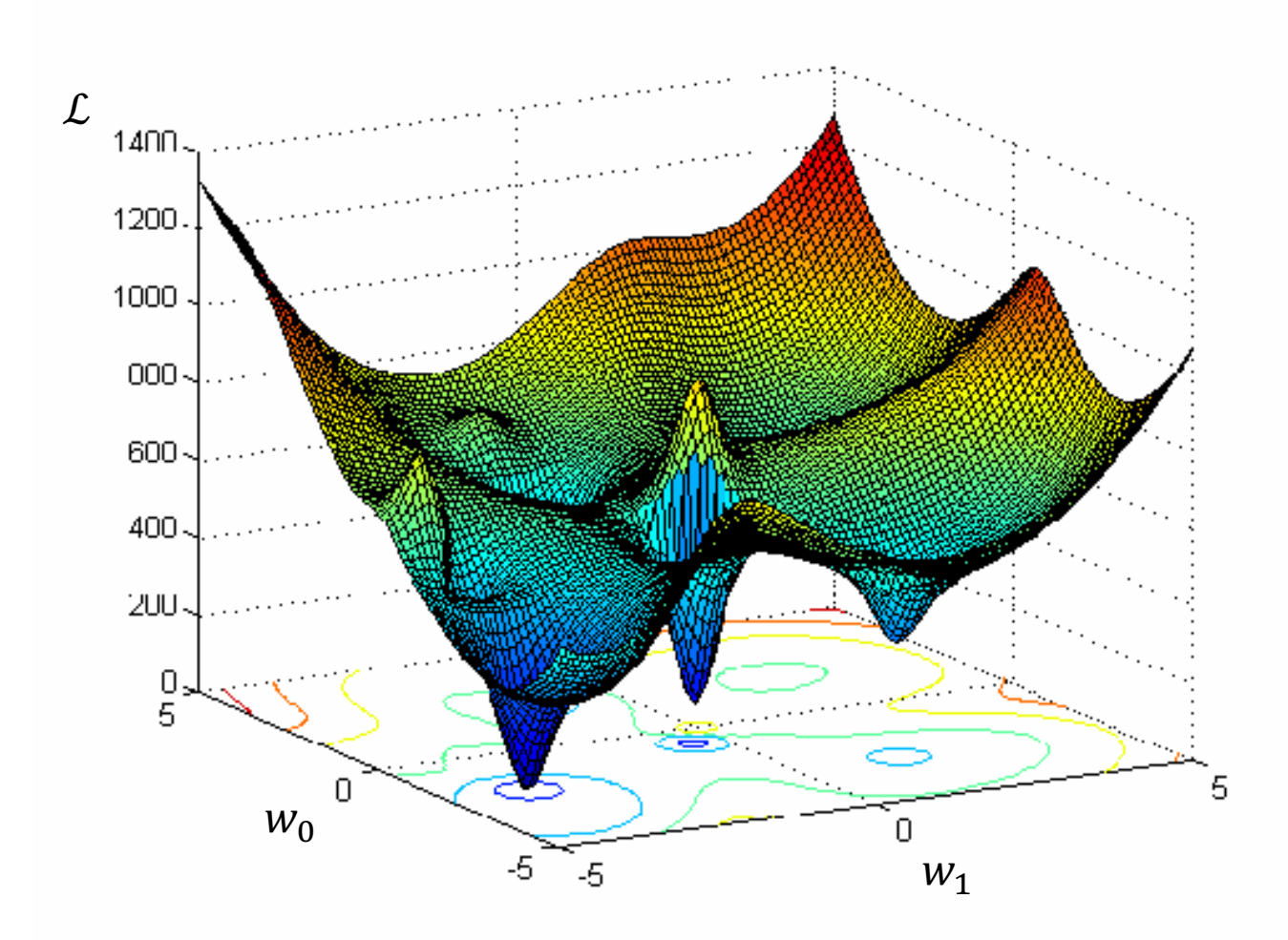

## **Gradient-based optimization**

■ Assumption 1: optimize  $\mathcal L$  in respect to each parameter  $w \in \mathbb W$ independently regardless of other parameters

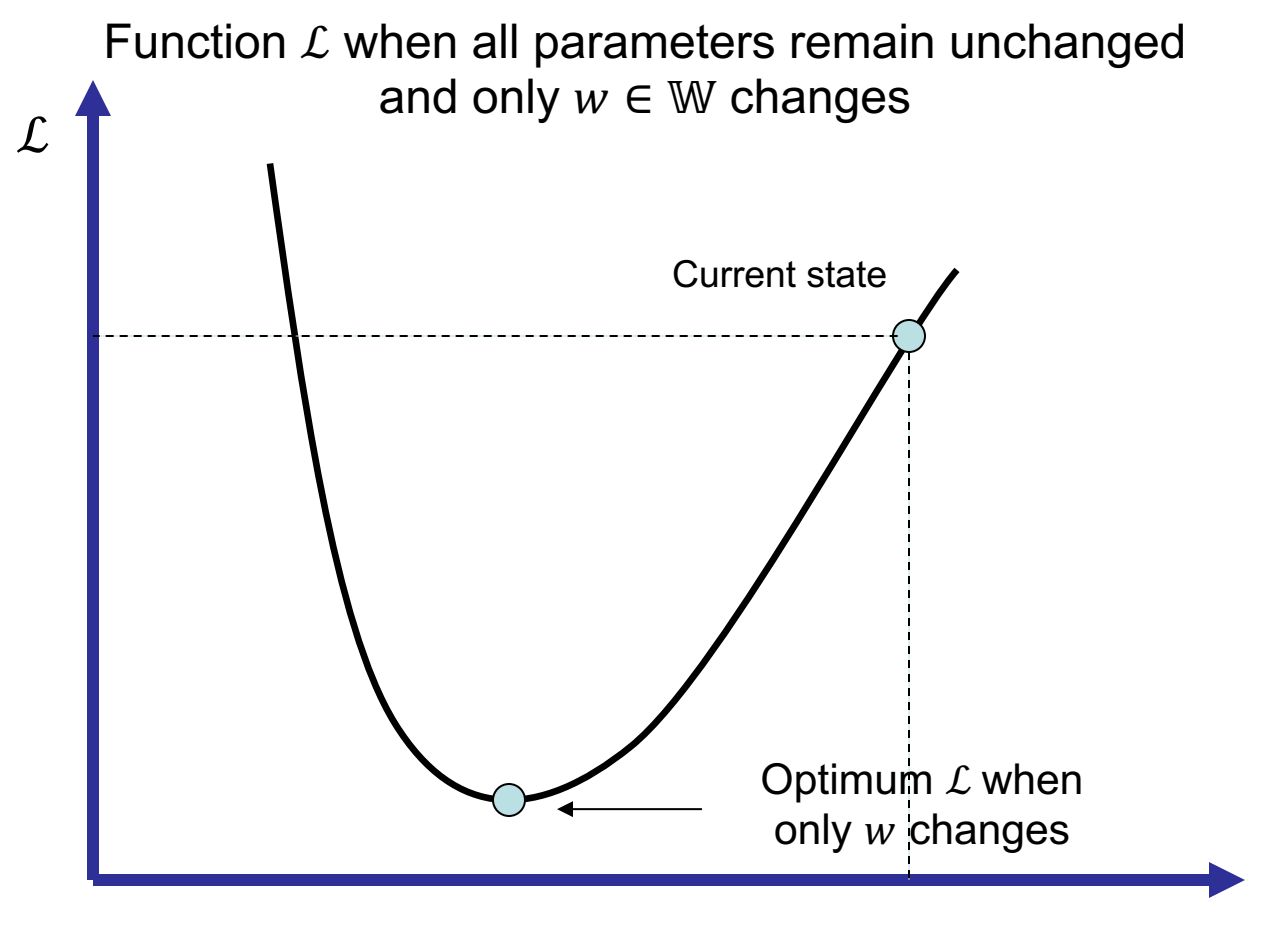

## **Gradient Descent optimization**

■ Assumption 2: decide about your course of change for  $w \in \mathbb{W}$ according to the local changes in  $\mathcal L$ 

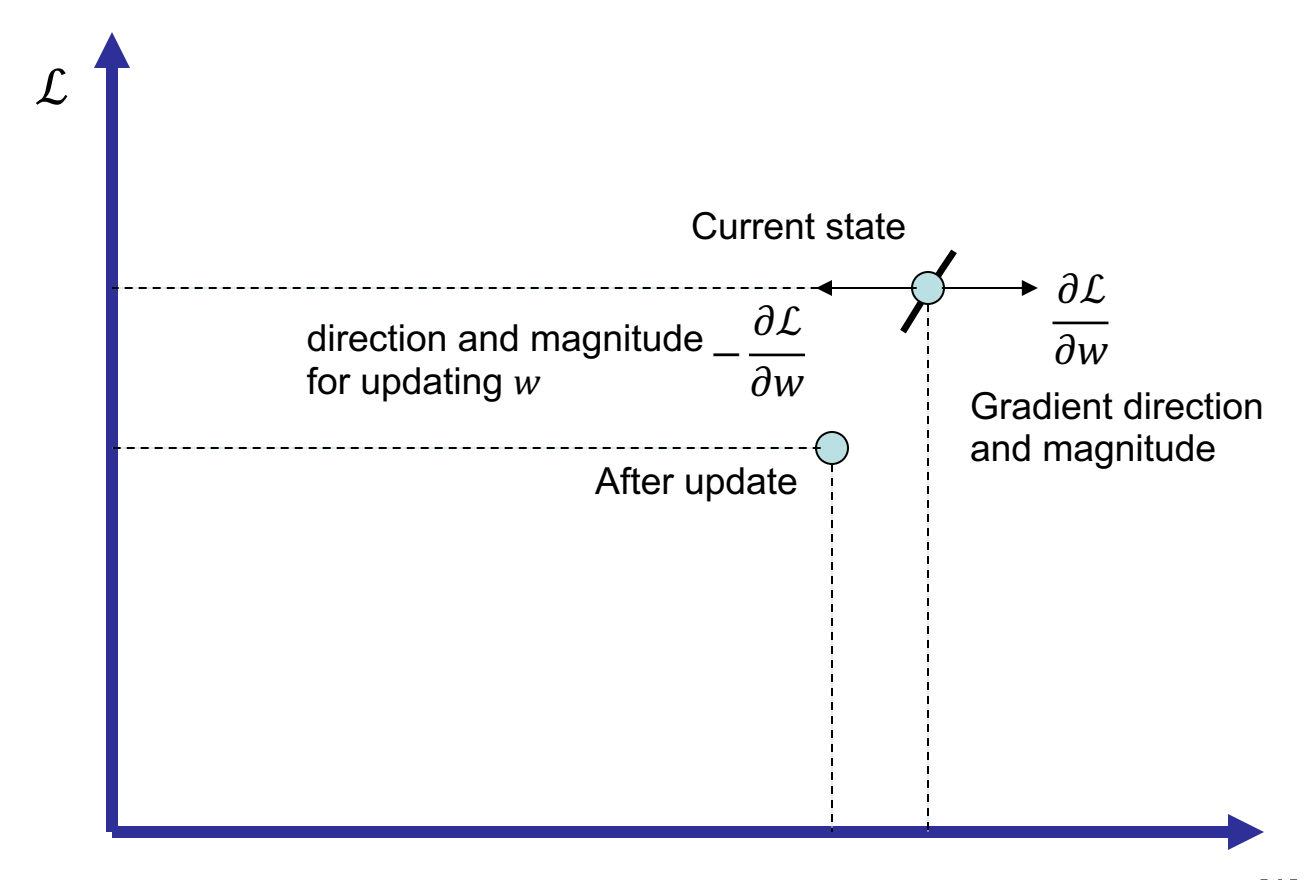

## **Gradient Descent optimization**

**•** We hence need the derivatives of  $\mathcal{L}$  in respect to each  $w \in \mathbb{W}$ :

$$
\nabla_{\mathbb{W}} \mathcal{L} = \begin{bmatrix} \frac{\partial \mathcal{L}}{\partial w_0} & \frac{\partial \mathcal{L}}{\partial w_1} & \frac{\partial \mathcal{L}}{\partial w_2} & \dots \end{bmatrix}
$$

 $\blacktriangleright$   $\nabla_{\mathbb{W}}\mathcal{L}$  is often called gradient tensor, whose elements are the partial derivatives of  $\mathcal L$  in respect to each parameter:

## **Gradient Descent algorithm**

- **•** A model with parameters W at time step  $t \rightarrow W^{(t)}$ , learning rate  $\eta$ , and set of datapoints D
- Loop for some epochs
	- Compute gradient tensor  $\mathbb G$  of parameters  $\mathbb W$  averaged over datapoints  $\mathcal{D}$ :

$$
\mathbb{G} \leftarrow \frac{1}{|\mathcal{D}|} \nabla_{\mathbb{W}} \sum_{(x,y) \in \mathcal{D}} \mathcal{L}(x, y; \mathbb{W})
$$

- Update the parameters by taking steps in the opposite direction of the gradient tensor multiplied by  $\eta$ :

$$
\mathbb{W}^{(t+1)} \leftarrow \mathbb{W}^{(t)} - \eta \mathbb{G}
$$

- Reduce learning rate (**annealing**) if some criteria are met or according to a scheduler

## **Learning with Neural Networks**

- Design the network's architecture
- § Loop until some **exit criteria** are met
	- Sample a **(mini)batch** from training data
	- Execute **forward pass:** predict the output tensor of each given input tensor
	- Calculate **loss**
	- **Optimize** the network to reduce loss
		- Calculate the **gradient** of each parameter regarding the loss function using the **backpropagation** algorithm
		- **Update** parameters using their gradients

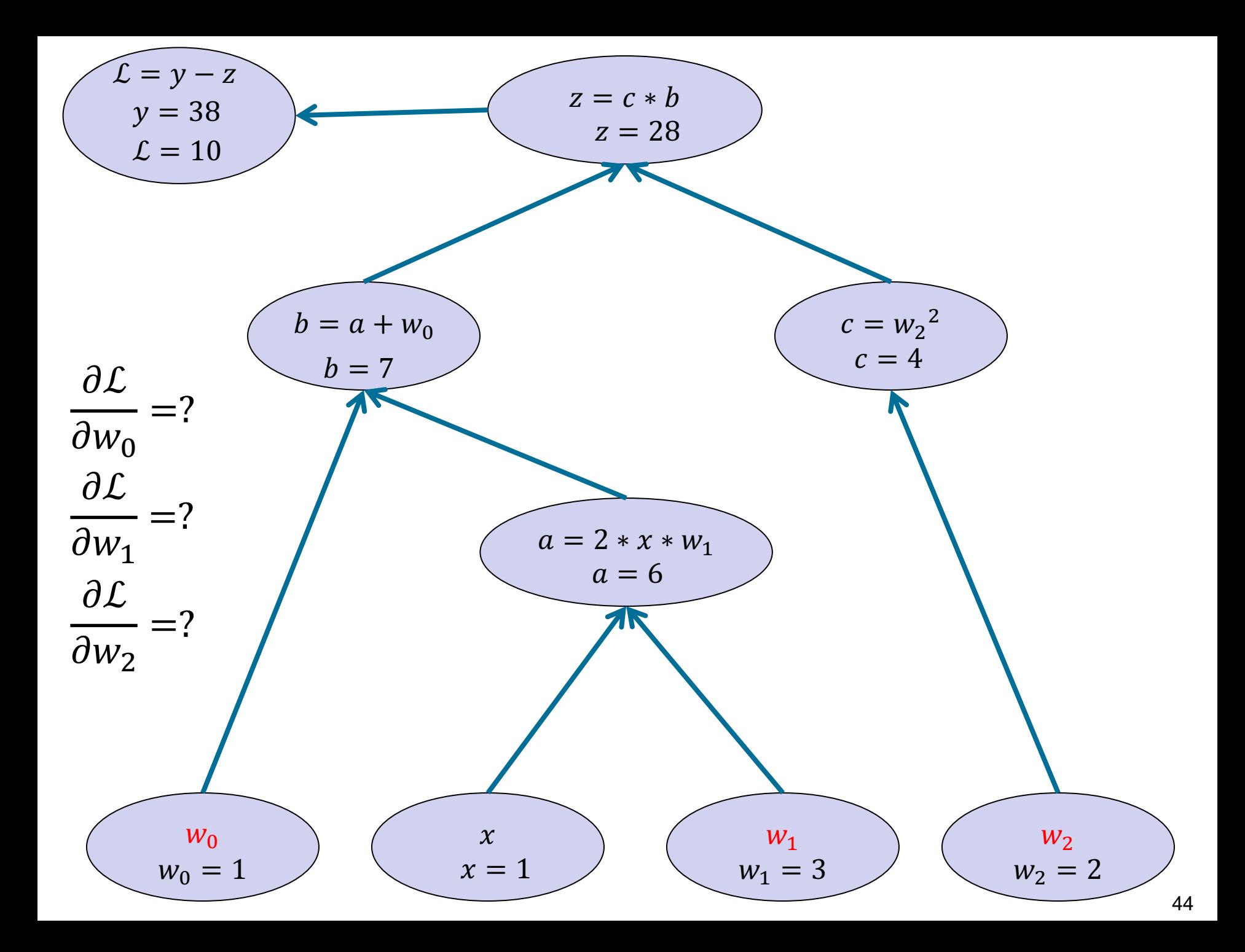

## **Chain rule**

**Example 6** Gradient tensor: 
$$
\nabla_{\mathbb{W}} \mathcal{L} = \begin{bmatrix} \frac{\partial \mathcal{L}}{\partial w_0} = ? & \frac{\partial \mathcal{L}}{\partial w_1} = ? & \frac{\partial \mathcal{L}}{\partial w_2} = ? \end{bmatrix}
$$

- Partial derivatives can be calculated using local derivates and the chain rule:
- *at ataz ab*
- $\partial w_0$ =  $\partial z\ \partial b\ \partial w_0$
- d L dz db da
- $\partial w_1$ =  $\partial z\ \partial b\ \partial a\ \partial w_1$
- *at at az ac*
- $\partial w_2$ =  $\partial z\ \partial c\ \partial w_2$
- Local derivates are pre-defined on each atomic operation in the neural computation graph

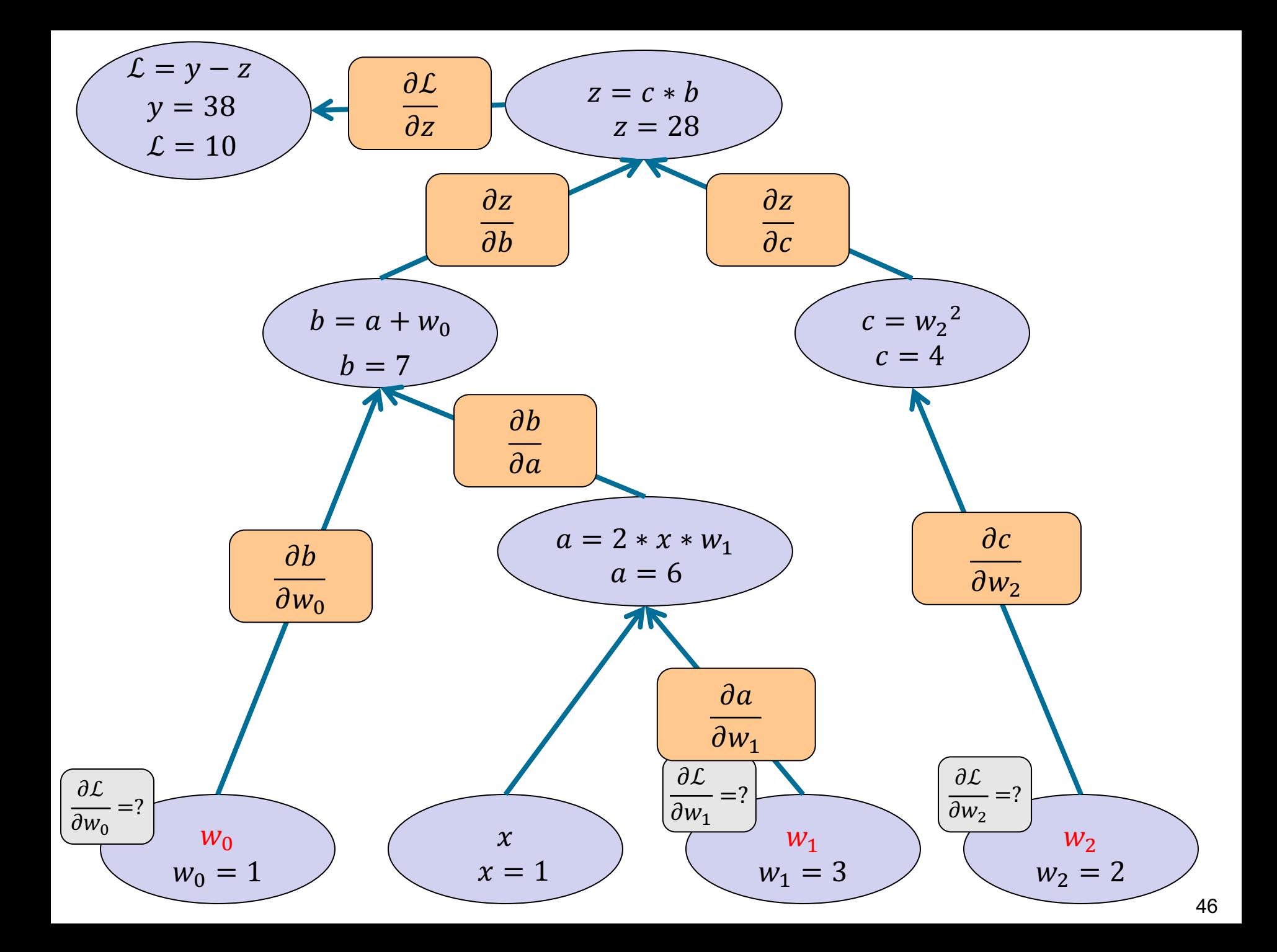

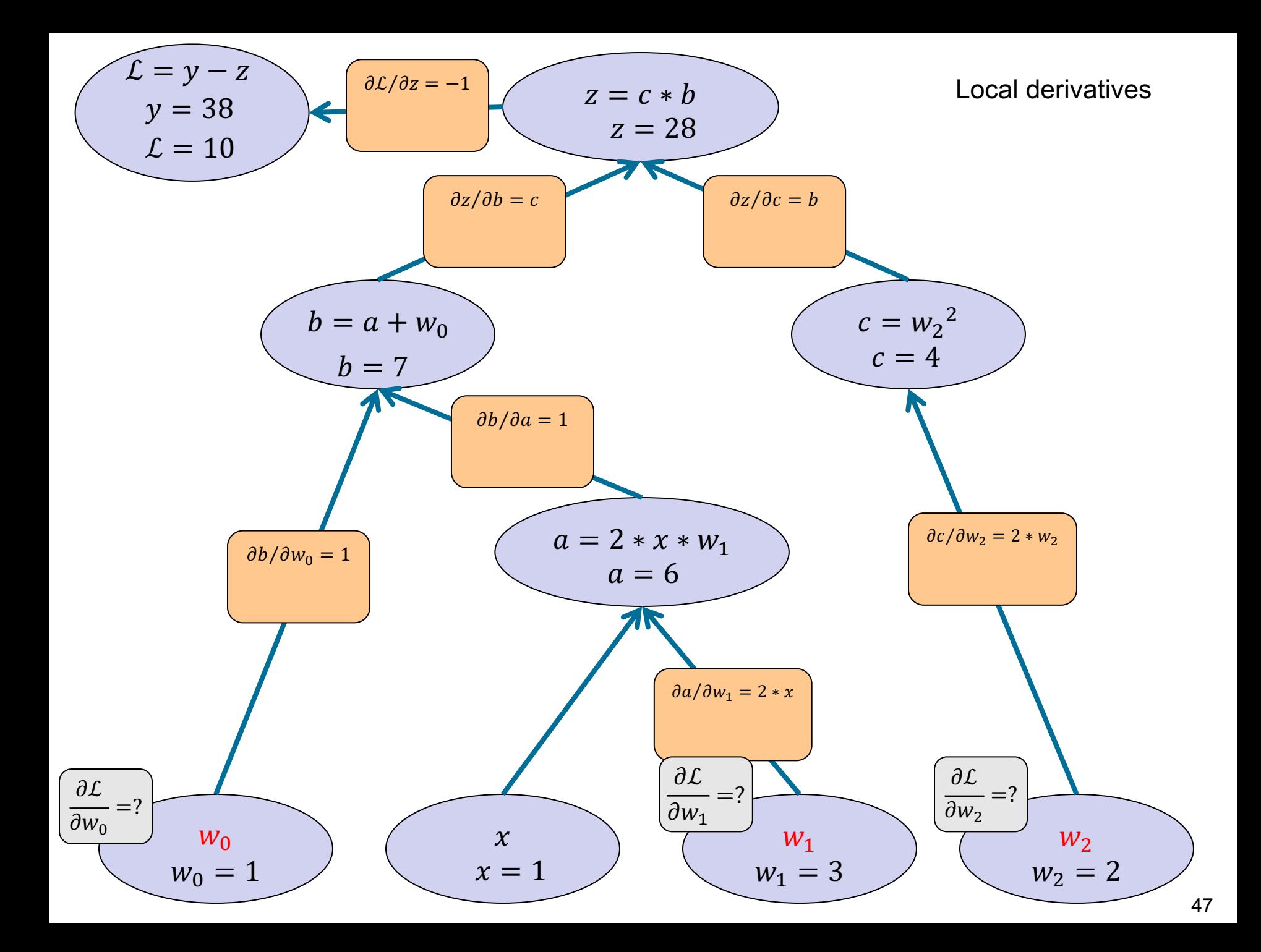

#### **Backward pass**

- Tracing the computation graph from top to bottom and calculating the values of local derivatives
- **E** It means that:
	- We need to keep the values of all intermediate variables after forward pass
	- For the local derivative of every atomic operation, we now have a new stored value

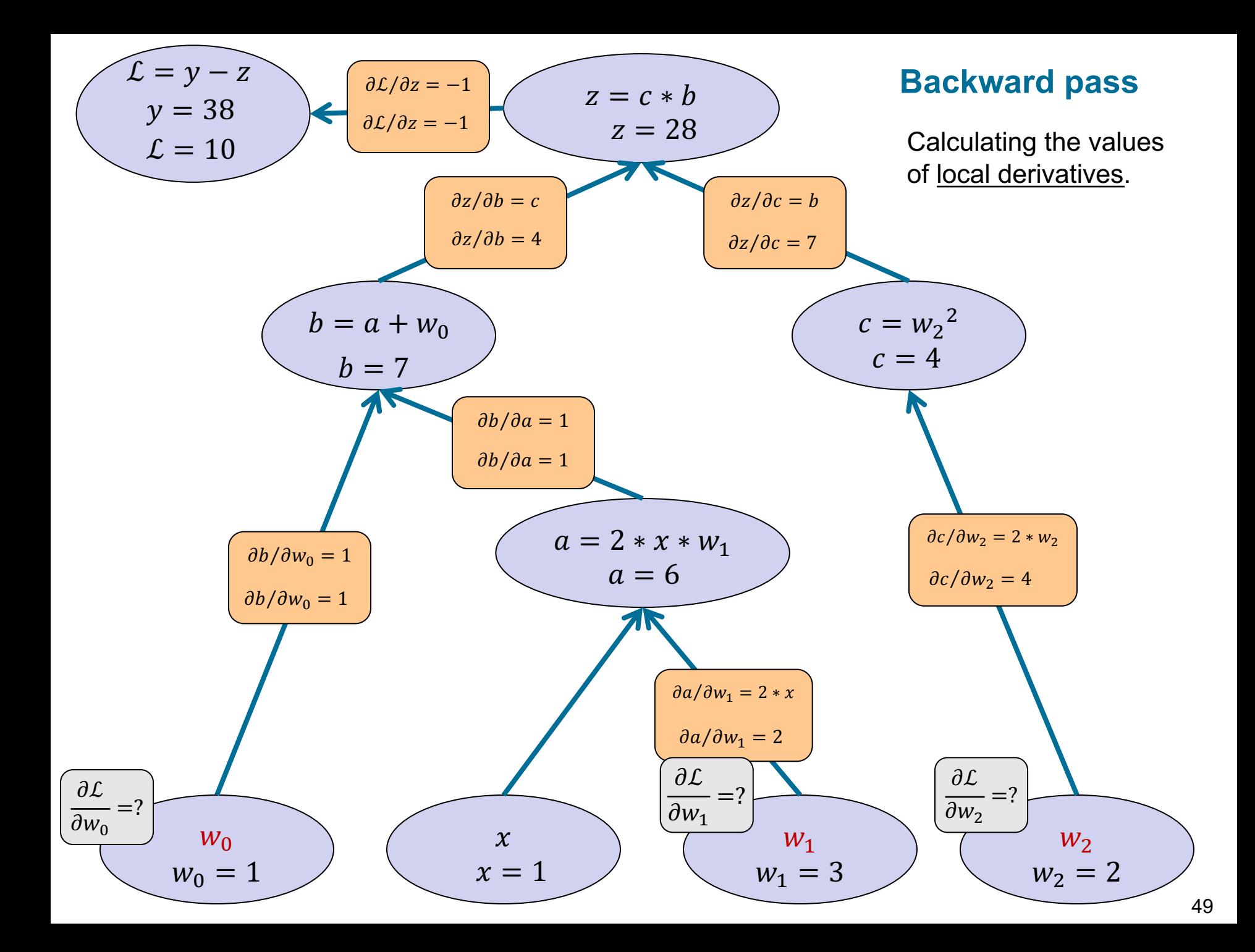

#### **Backpropagation**

Calculating partial derivatives:

$$
\frac{\partial \mathcal{L}}{\partial w_0} = \frac{\partial \mathcal{L}}{\partial z} \frac{\partial z}{\partial b} \frac{\partial b}{\partial w_0} = -1 \times 4 \times 1 = -4
$$
  

$$
\frac{\partial \mathcal{L}}{\partial w_1} = \frac{\partial \mathcal{L}}{\partial z} \frac{\partial z}{\partial b} \frac{\partial b}{\partial a} \frac{\partial a}{\partial w_1} = -1 \times 4 \times 1 \times 2 = -8
$$
  

$$
\frac{\partial \mathcal{L}}{\partial w_2} = \frac{\partial \mathcal{L}}{\partial z} \frac{\partial z}{\partial c} \frac{\partial c}{\partial w_2} = -1 \times 7 \times 4 = -28
$$

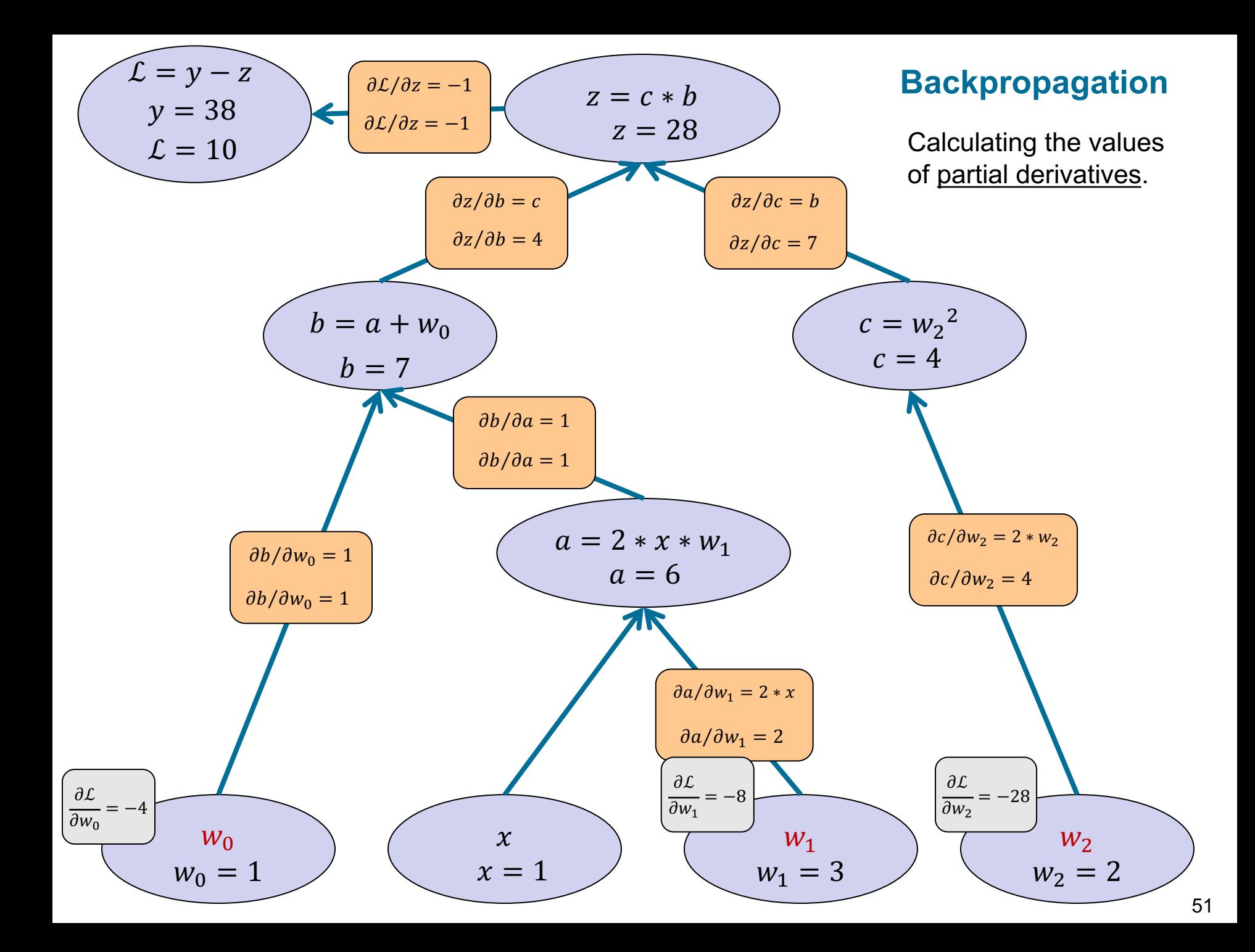

## **Learning with Neural Networks**

- Design the network's architecture
- § Loop until some **exit criteria** are met
	- Sample a **(mini)batch** from training data
	- Execute **forward pass:** predict the output tensor of each given input tensor
	- Calculate **loss** function of the (mini)batch
	- **Optimize** the network to reduce loss
		- Calculate the **gradient** of each parameter regarding the loss function using the **backpropagation** algorithm
		- **Update** parameters using their gradients

#### **Gradient Descent algorithm – recap**

- **•** A model with parameters W at time step  $t \rightarrow W^{(t)}$ , learning rate  $\eta$ , and set of datapoints D
- Loop for some epochs
	- Compute gradient tensor  $\mathbb G$  of parameters  $\mathbb W$  averaged over datapoints  $\mathcal{D}$ :

$$
\mathbb{G} \leftarrow \frac{1}{|\mathcal{D}|} \nabla_{\mathbb{W}} \sum_{(x,y) \in \mathcal{D}} \mathcal{L}(x, y; \mathbb{W})
$$

- Update the parameters by taking steps in the opposite direction of the gradient tensor multiplied by  $\eta$ :

$$
\mathbb{W}^{(t+1)} \leftarrow \mathbb{W}^{(t)} - \eta \mathbb{G}
$$

- Reduce learning rate (**annealing**) if some criteria are met or according to a scheduler

## **Batch**

- In (vanilla) Gradient Descent, first all data points are processed, and their gradients are aggregated, and then a small parameter update is made
	- Training can take very long time
	- Training is not stochastic
- § Batch/Mini-batch
	- A (small) set of data to be processed together
	- Suitable for multi-processing capabilities of GPUs

#### § **Stochastic Gradient Descent**

- In each step, we process a (mini-)batch of data, calculate their gradients, and update parameters
- Typical setting for training deep learning models

## **(Mini-batch) Stochastic Gradient Descent algorithm**

- **A model with parameters W at time step**  $t \rightarrow W^{(t)}$ **, learning rate** η, and set of datapoints D
- Loop until some exit criteria are met
	- $\widehat{\mathcal{D}}$  is the set of datapoints in the **minibatch**
	- Compute gradient tensor  $G$  of parameters  $W$  averaged over batch datapoints  $\widehat{\mathcal{D}}$ :

$$
\mathbb{G} \leftarrow \frac{1}{|\mathcal{\widehat{D}}|} \nabla_{\mathbb{W}} \sum\nolimits_{(x,y) \in \mathcal{\widehat{D}}} \mathcal{L}(x, y; \mathbb{W})
$$

- Update the parameters by taking steps in the opposite direction of the gradient tensor multiplied by  $\eta$ :

$$
\mathbb{W}^{(t+1)} \leftarrow \mathbb{W}^{(t)} - \eta \mathbb{G}
$$

- Reduce learning rate (**annealing**) if some criteria are met or according to a scheduler

## **Other gradient-based optimizations**

- Some limitations of the mentioned SGD algorithms
	- Choosing learning rate is hard
	- Choosing annealing method/rate is hard
	- Same learning rate is applied to all parameters
	- Can get trapped in non-optimal local minima and saddle points

- Some other commonly used algorithms:
	- Nestrov accelerated gradient
	- Adagrad
	- Adam